# Cheatography

### TurnTorial Cheat Sheet by [electro\\_mike](http://www.cheatography.com/electro-mike/) via [cheatography.com/153007/cs/32938/](http://www.cheatography.com/electro-mike/cheat-sheets/turntorial)

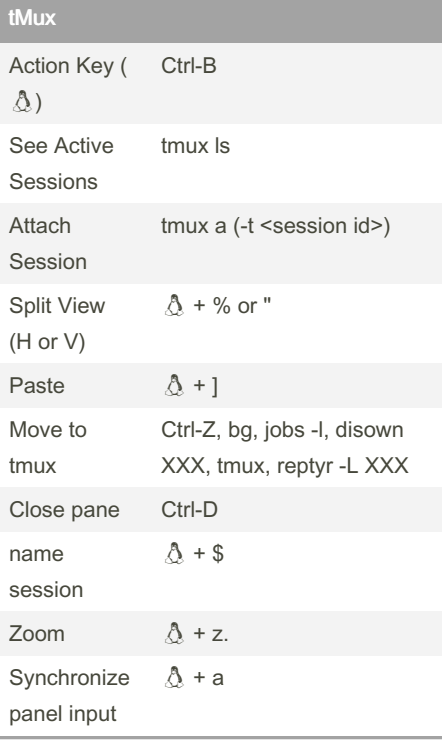

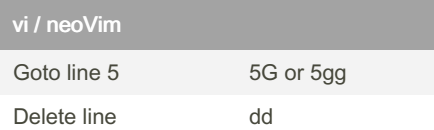

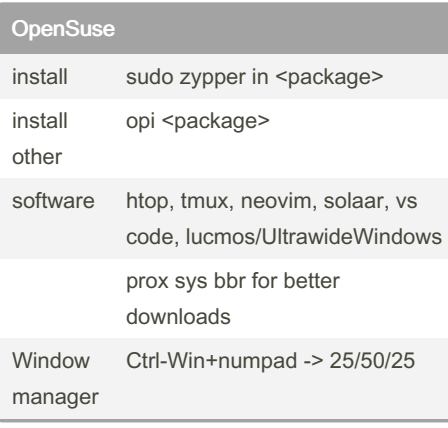

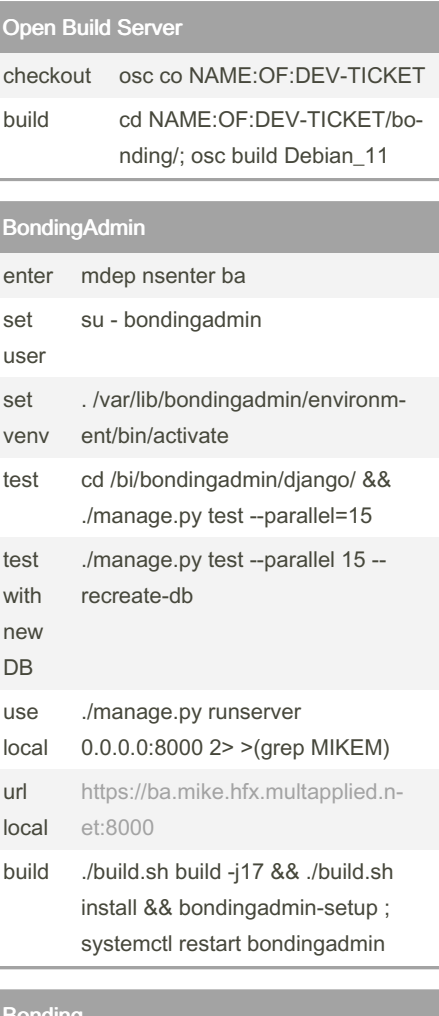

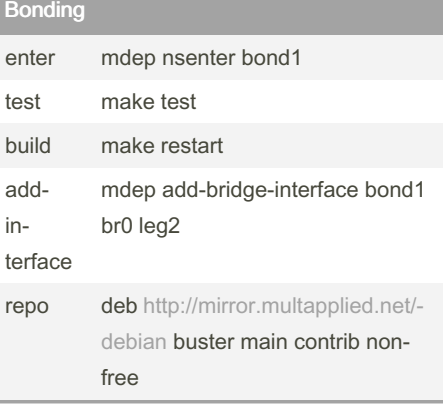

#### QA build (/bi/e‐ strada) qa build-image app:bonding:‐ opensuse:tumbleweed

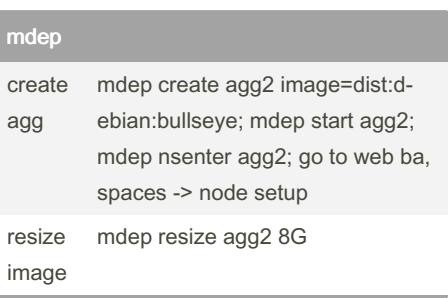

### git

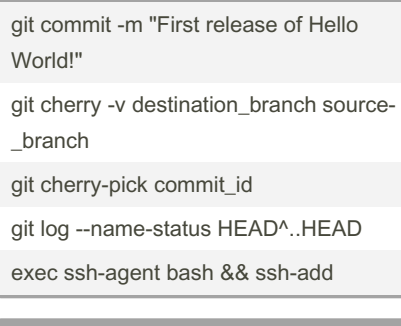

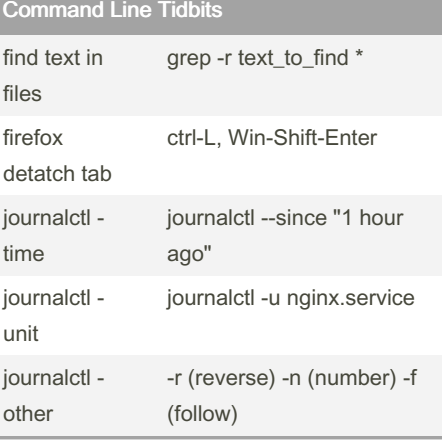

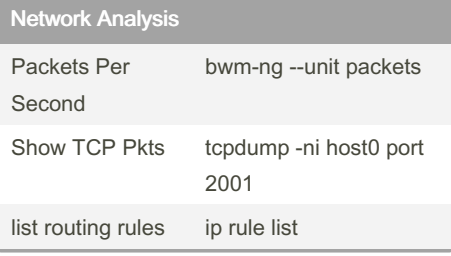

### By electro\_mike [cheatography.com/electro](http://www.cheatography.com/electro-mike/)mike/

Not published yet. Last updated 5th October, 2022. Page 1 of 2.

Sponsored by CrosswordCheats.com Learn to solve cryptic crosswords! <http://crosswordcheats.com>

# Cheatography

## TurnTorial Cheat Sheet by [electro\\_mike](http://www.cheatography.com/electro-mike/) via [cheatography.com/153007/cs/32938/](http://www.cheatography.com/electro-mike/cheat-sheets/turntorial)

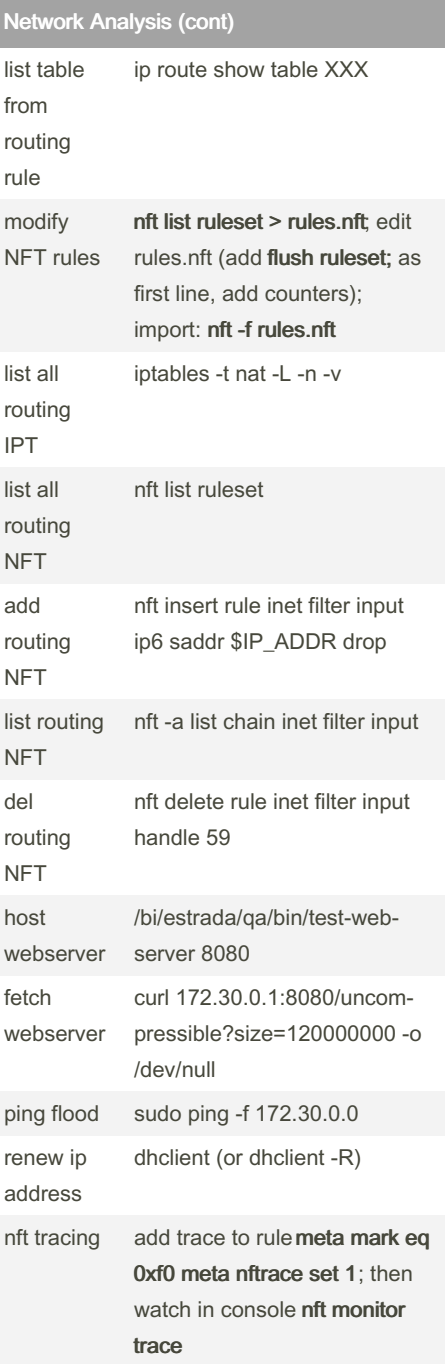

By electro\_mike

[cheatography.com/electro](http://www.cheatography.com/electro-mike/)mike/

Not published yet. Last updated 5th October, 2022. Page 2 of 2.

Sponsored by CrosswordCheats.com Learn to solve cryptic crosswords! <http://crosswordcheats.com>